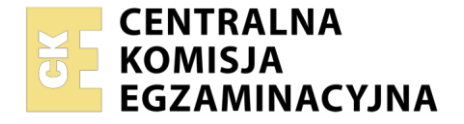

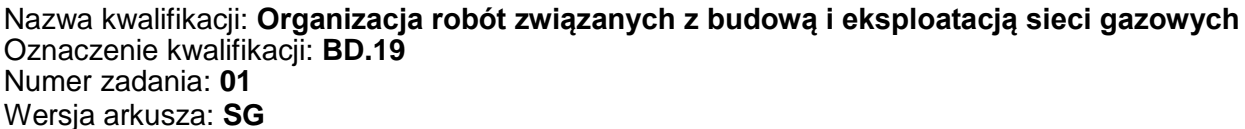

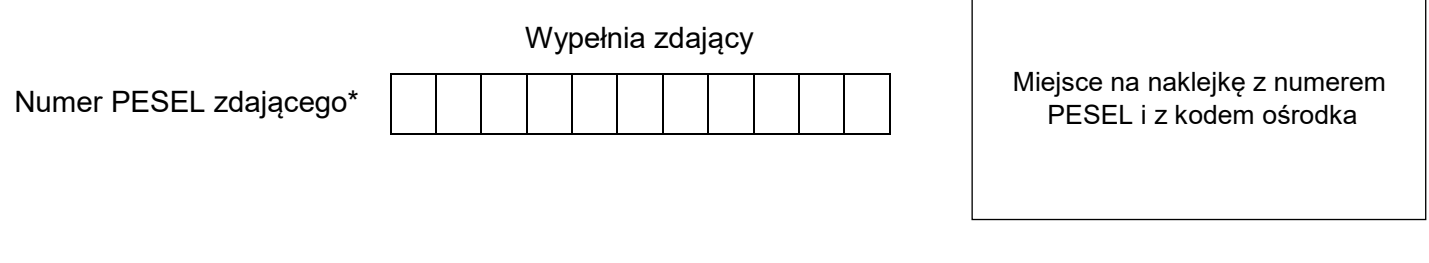

Czas trwania egzaminu: **180** minut. BD.19-01-22.06-SG

# **EGZAMIN POTWIERDZAJĄCY KWALIFIKACJE W ZAWODZIE Rok 2022**

**CZĘŚĆ PRAKTYCZNA**

**PODSTAWA PROGRAMOWA 2017**

## **Instrukcja dla zdającego**

- 1. Na pierwszej stronie arkusza egzaminacyjnego wpisz w oznaczonym miejscu swój numer PESEL i naklej naklejkę z numerem PESEL i z kodem ośrodka.
- 2. Na KARCIE OCENY w oznaczonym miejscu przyklej naklejkę z numerem PESEL oraz wpisz:
	- swój numer PESEL\*,
	- oznaczenie kwalifikacji,
	- numer zadania,
	- numer stanowiska.
- 3. KARTĘ OCENY przekaż zespołowi nadzorującemu.
- 4. Sprawdź, czy arkusz egzaminacyjny zawiera 7 stron i nie zawiera błędów. Ewentualny brak stron lub inne usterki zgłoś przez podniesienie ręki przewodniczącemu zespołu nadzorującego.
- 5. Zapoznaj się z treścią zadania oraz stanowiskiem egzaminacyjnym. Masz na to 10 minut. Czas ten nie jest wliczany do czasu trwania egzaminu.
- 6. Czas rozpoczęcia i zakończenia pracy zapisze w widocznym miejscu przewodniczący zespołu nadzorującego.
- 7. Wykonaj samodzielnie zadanie egzaminacyjne. Przestrzegaj zasad bezpieczeństwa i organizacji pracy.
- 8. Jeżeli w zadaniu egzaminacyjnym występuje polecenie "zgłoś gotowość do oceny przez podniesienie ręki", to zastosuj się do polecenia i poczekaj na decyzję przewodniczącego zespołu nadzorującego.
- 9. Po zakończeniu wykonania zadania pozostaw rezultaty oraz arkusz egzaminacyjny na swoim stanowisku lub w miejscu wskazanym przez przewodniczącego zespołu nadzorującego.
- 10. Po uzyskaniu zgody zespołu nadzorującego możesz opuścić salę/miejsce przeprowadzania egzaminu.

## *Powodzenia!*

*\* w przypadku braku numeru PESEL – seria i numer paszportu lub innego dokumentu potwierdzającego tożsamość*

Układ graficzny © CKE 2020

## **Zadanie egzaminacyjne**

Wykonaj obliczenia projektowe sieci gazowej niskiego ciśnienia z rur PE100 SDR11, rozprowadzającej gaz ziemny wysokometanowy podgrupy E, której schemat przedstawiono na rysunku 1. Dla projektowanych odcinków sieci gazowej:

- oblicz obciążenia obliczeniowe i długości obliczeniowe,
- ustal średnice nominalne przewodów i jednostkowe straty ciśnienia,

a następnie oblicz całkowitą stratę ciśnienia w gazociągu rozdzielczym. Obliczone i ustalone parametry techniczne zapisz w tabeli A. Informacje niezbędne do wykonania obliczeń znajdują się w tabelach 1 i 2. Do ustalenia średnicy gazociągu i jednostkowej straty ciśnienia każdego z odcinków sieci gazowej skorzystaj z nomogramu przedstawionego na rysunku 2.

Uzupełnij przedmiar robót związanych z budową gazociągu z rur PE na podstawie informacji zawartych w tabelach 3 i 4 oraz przekroju poprzecznego wykopu przedstawionego na rysunku 3. Odczytane i obliczone ilości robót zapisz w tabeli B.

Na podstawie zamieszczonych w tabeli 5 definicji i oznaczeń ciśnień w sieci gazowej uzupełnij rysunek C, wpisując w puste pola oznaczenia ciśnień dla gazociągu polietylenowego średniego ciśnienia. Oznaczenia ciśnień wpisz tak, aby były uszeregowane według wartości tych ciśnień.

Na wyposażonym stanowisku wykonaj, zgodnie rysunkiem 4, fragment gazociągu z rur PE. Do prac montażowych wykorzystaj następujące elementy: mufę redukcyjną DN 32/25, trójnik równoprzelotowy DN 25, dwa odcinki rury PE DN 25 i jeden odcinek rury PE DN 32. Do wykonania połączeń zastosuj metodę zgrzewania elektrooporowego.

*Uwaga! Po wykonaniu obróbki wszystkich rur zgłoś przewodniczącemu ZN, przez podniesienie ręki, gotowość do wykonania połączeń. Zgrzewanie elektrooporowe wykonaj po uzyskaniu zgody egzaminatora.*

Parametry zgrzewania wprowadź manualnie lub z użyciem kodu kreskowego. Po wykonaniu połączeń opisz swoim numerem PESEL odcinek gazociągu o średnicy DN 32.

Podczas wykonywania montażu przestrzegaj zasad organizacji pracy, przepisów bezpieczeństwa i higieny pracy, przeciwpożarowych oraz ochrony środowiska. Po wykonaniu robót oczyść używane narzędzia i sprzęt oraz uporządkuj stanowisko pracy.

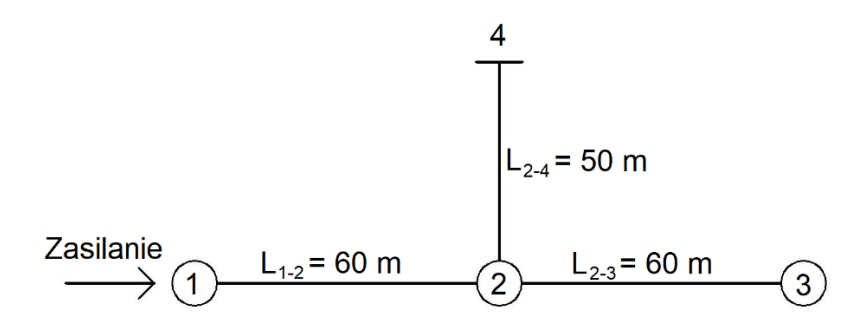

**Rysunek 1. Schemat projektowanej sieci gazowej niskiego ciśnienia z rur PE 100 SDR 11**

## **Tabela 1. Dane do obliczeń projektowych sieci gazowej niskiego ciśnienia z rur PE 100 SDR 11**

- − maksymalne godzinowe zapotrzebowanie na gaz odcinka 1-2 wynosi 60 m<sup>3</sup>/h
- − maksymalne godzinowe zapotrzebowanie na gaz odcinka 2-3 wynosi 20 m<sup>3</sup> /h
- − odcinek 2-4 zasila budynek przemysłowy o maksymalnym godzinowym zapotrzebowaniu na gaz 20 m<sup>3</sup>/h

## **Tabela 2. Wzory do obliczeń obciążenia obliczeniowego**

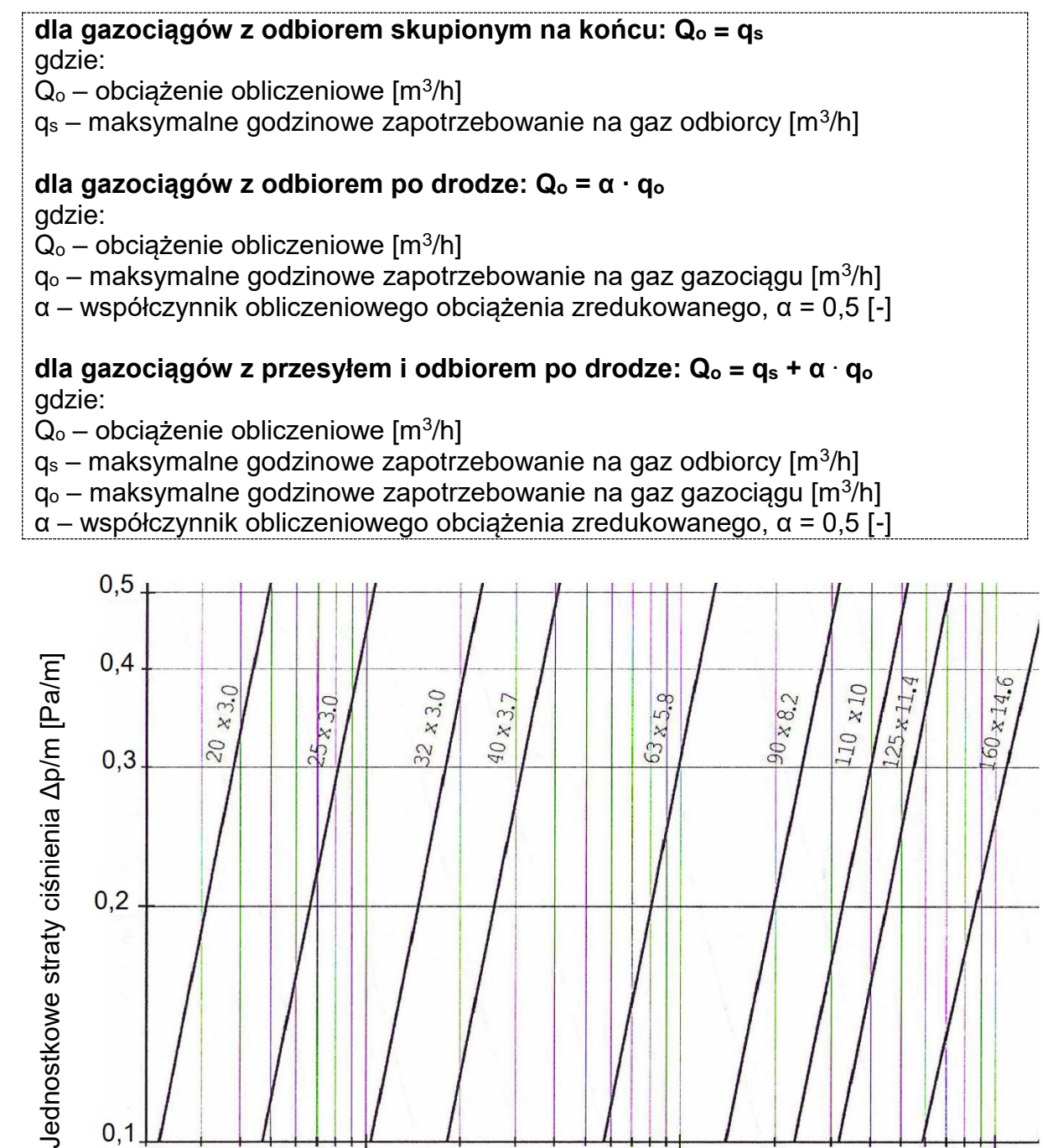

 $32$ 

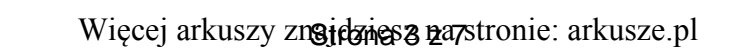

Natężenie przepływu gazu Q<sub>o</sub> [m<sup>3</sup>/h]

 $10$ 

OT.

 $20$ 

50

100

**Rysunek 2. Nomogram doboru średnic rurociągów gazowych niskiego ciśnienia PE100 SDR 11**

5

- zaplanowano wykonanie wykopu w gruncie kat. III pod gazociąg długości 120 m

- głębokość i szerokość wykopu należy przyjąć na podstawie rysunku 3

- grubość podsypki piaskowej należy przyjąć na podstawie rysunku 3

 $\overline{2}$ 

**Tabela 3. Dane do uzupełnienia przedmiaru robót**

 $0,5$ 

wykop będzie zasypany piaskiem

- długość wykopu będzie równa długości gazociągu

**Roboty ziemne**

 $\overline{c}$ 

 $0,3$ 

 $0,2$ 

 $0,1$ 

 $0,2$ 

## **Roboty montażowe**

- do budowy gazociągu będą użyte rury PE DN 160, w odcinkach prostych długości 12 m
- rury będą łączone z metodą zgrzewania czołowego
- przed próbą ciśnieniową oba końce gazociągu będą zaślepione elektrooporową kształtką EC DN 160
- cały gazociąg będzie poddany ciśnieniowej próbie szczelności

**Tabela 4. Wzory do obliczeń mas ziemnych**

**Objętość wykopu: V<sup>w</sup> = a ∙ h ∙ L [m<sup>3</sup> ]** gdzie: V<sub>w</sub> - objętość wykopu [m<sup>3</sup>] a - szerokość wykopu [m] h - głębokość wykopu [m] L - długość wykopu (równa długości gazociągu) [m] **Objętość jaką zajmuje gazociąg: V<sup>g</sup> = ∙ r<sup>2</sup> ∙ L [m<sup>3</sup> ]** gdzie: V<sub>g</sub> - objętość gazociągu [m<sup>3</sup>]  $\pi$  - stała matematyczna równa 3,14 [-] r - promień przekroju gazociągu (równy ½ średnicy nominalnej gazociągu) [m] *Uwaga! Wartość V<sup>g</sup> należy zapisać z dokładnością do jednego miejsca po przecinku stosując zasadę: ↓4/5↑* **Objętość podsypki piaskowej: Vpods = g ∙ a ∙ L [m<sup>3</sup> ]** gdzie: V<sub>pods</sub> - objętość podsypki piaskowej [m<sup>3</sup>] g - grubość podsypki piaskowej [m] a - szerokość wykopu [m] L - długość wykopu (równa długości gazociągu) [m] **Objętość piasku niezbędna do wykonania podsypki i zasypania wykopu: V<sup>p</sup> = V<sup>w</sup> - V<sup>g</sup> [m<sup>3</sup> ]**

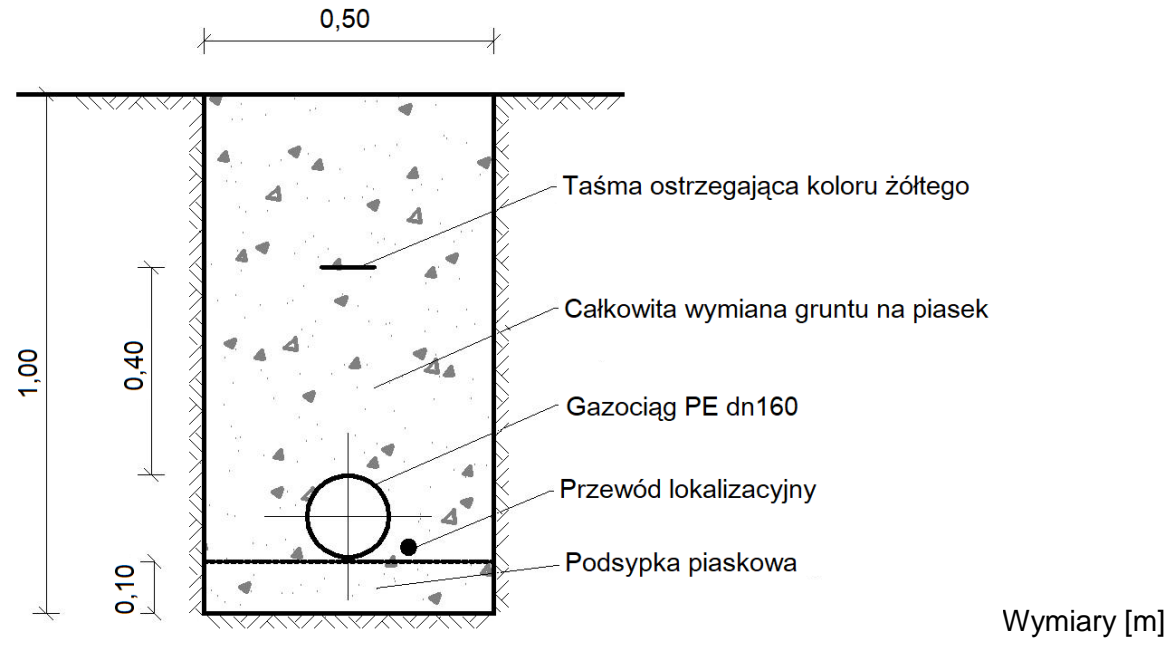

**Rysunek 3. Przekrój poprzeczny wykopu**

### **Tabela 5. Definicje i oznaczenia ciśnień w sieci gazowej**

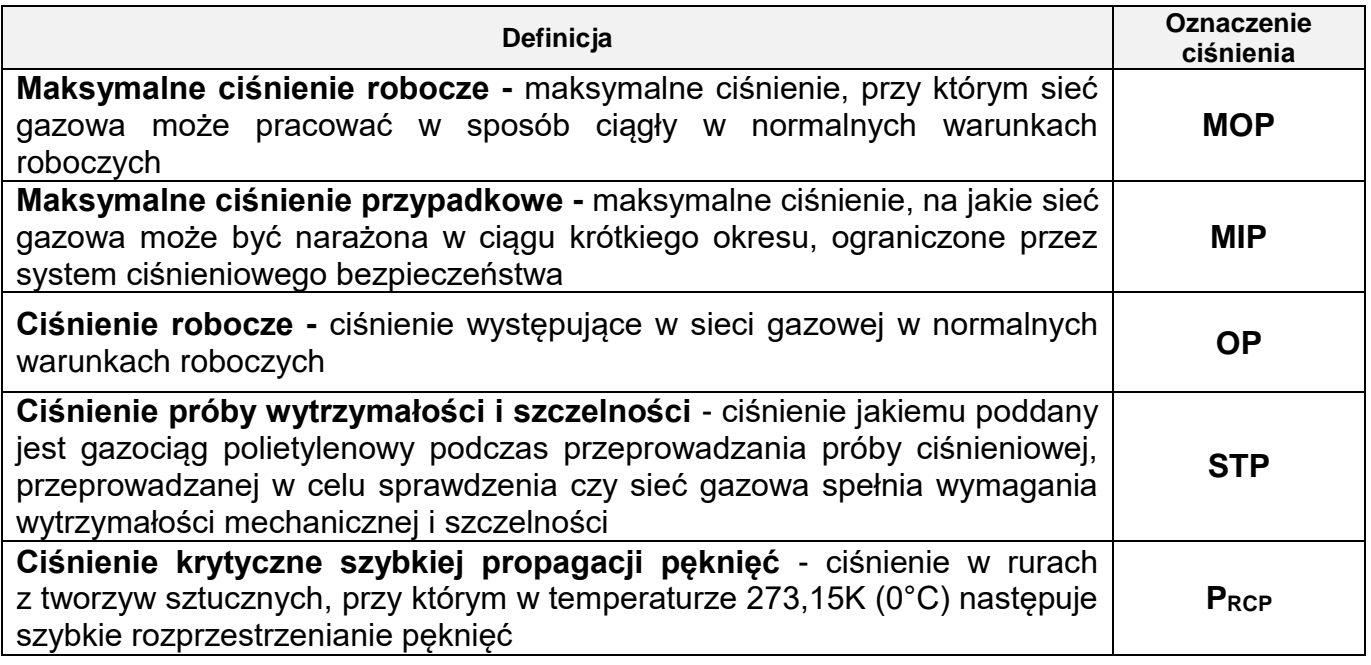

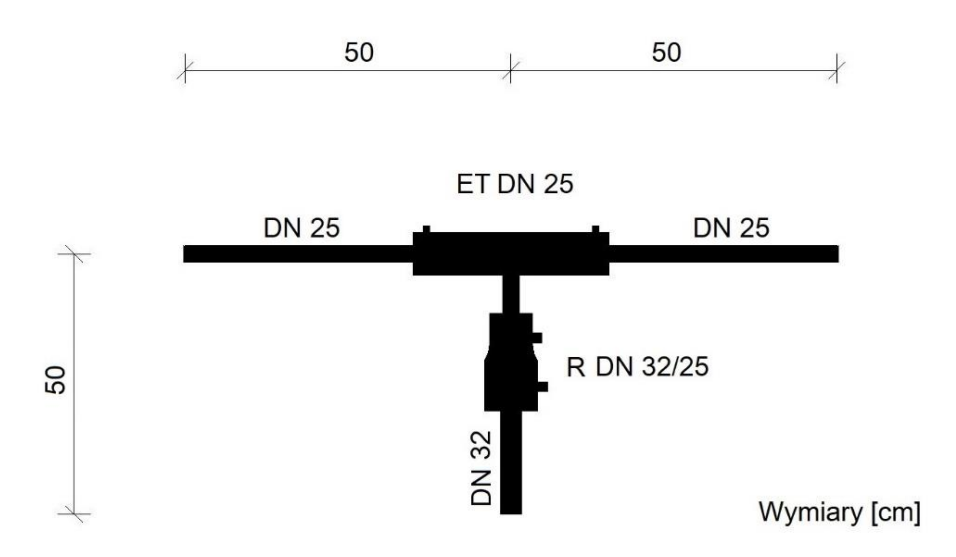

**Rysunek 4. Fragment gazociągu PE do wykonania**

#### **Czas przeznaczony na wykonanie zadania wynosi 180 minut.**

#### **Ocenie podlegać będą 4 rezultaty**:

- − wartości parametrów projektowanej sieci gazowej niskiego ciśnienia w tabeli A,
- − uzupełniony przedmiar robót w tabeli B,
- − uszeregowane oznaczenia wartości ciśnień w gazociągu PE średniego ciśnienia na rysunku C,
- − wykonany fragment gazociągu PE

oraz

przebieg procesu zgrzewania elektrooporowego.

#### **Tabela A. Parametry projektowanej sieci gazowej niskiego ciśnienia**

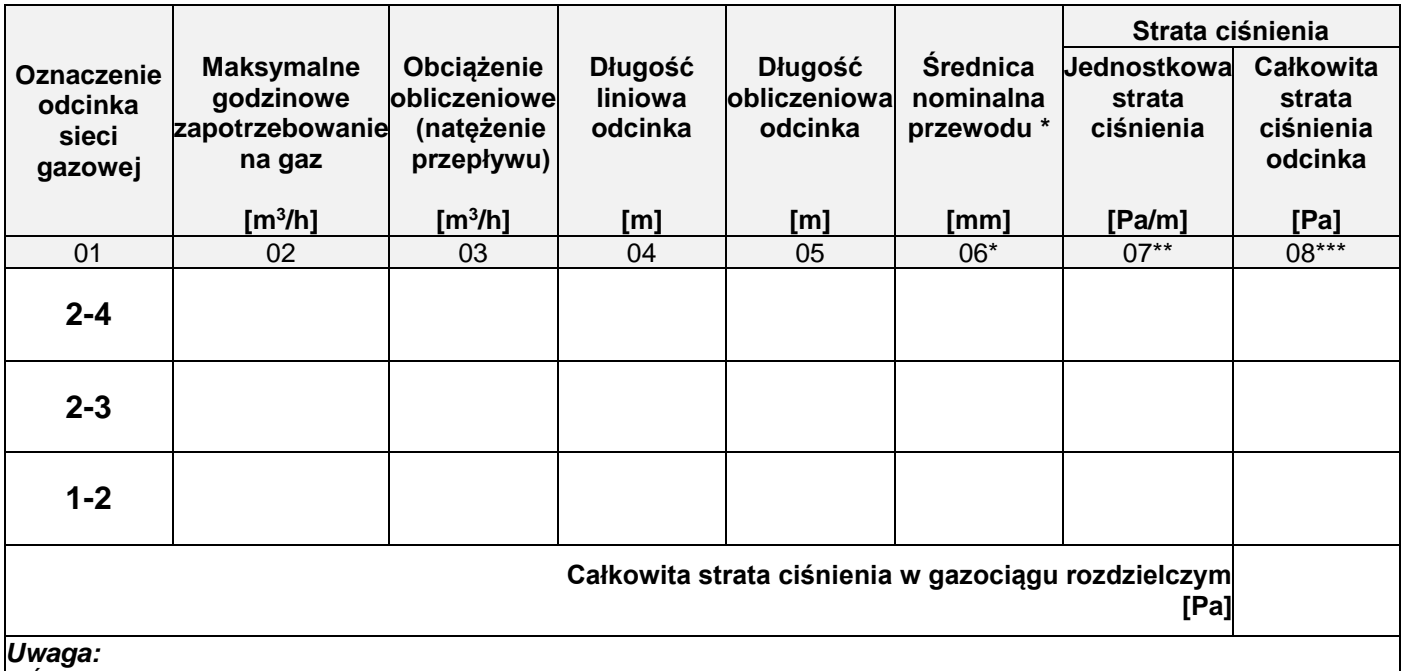

*\* Średnice nominale przewodów gazociągu należy dobrać tak, aby jednostkowa strata ciśnienia Δp/m zawierała się w przedziale od 0,2 do 0,5 Pa/m.*

*\*\* W kolumnie 07 odczytane wielkości należy zapisać z dokładnością do jednego miejsca po przecinku.*

*\*\*\* W kolumnie 08 obliczone wielkości należy zaokrąglić w górę i zapisać w postaci liczby całkowitej.*

#### **Tabela B. Przedmiar robót**

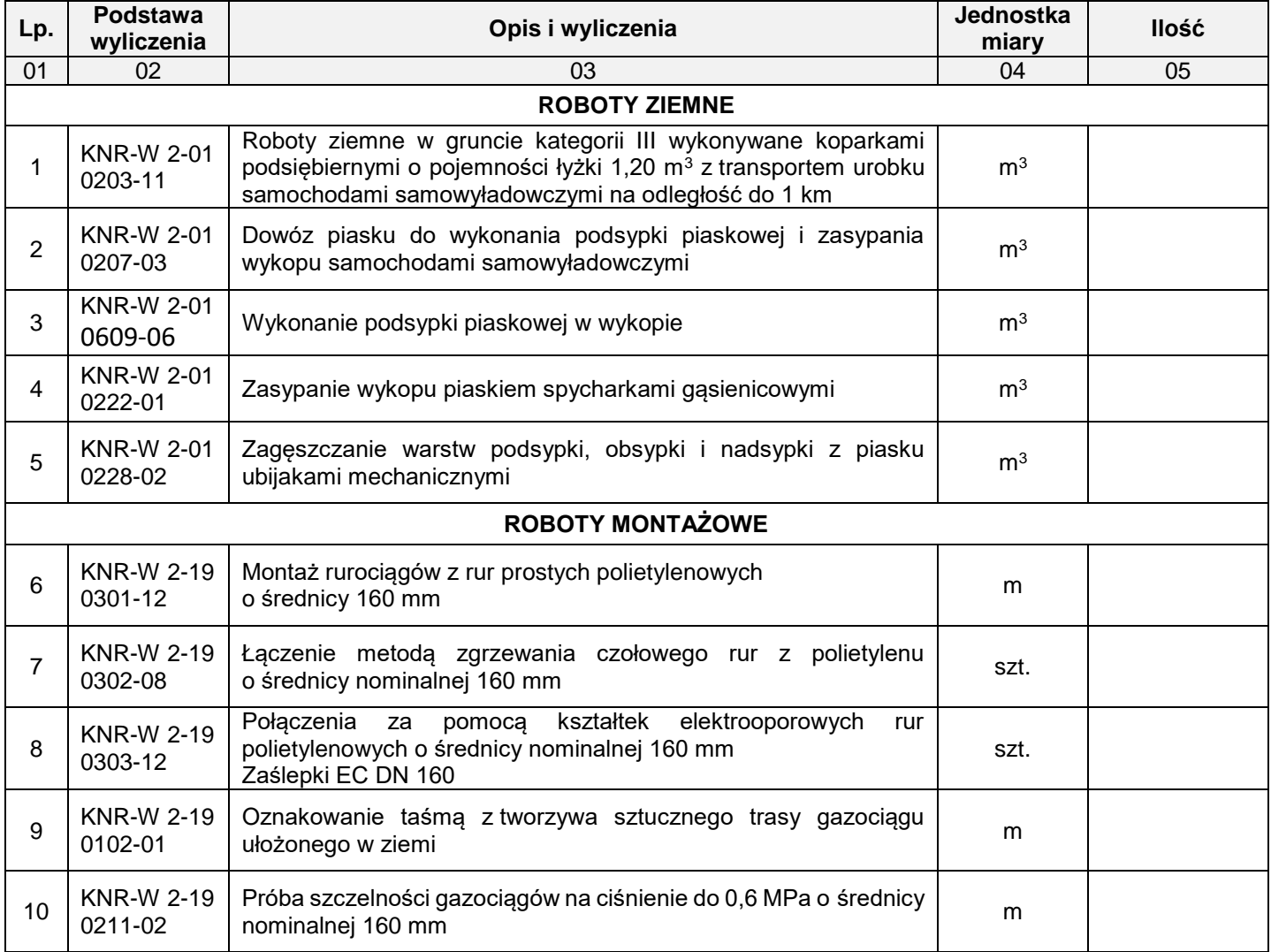

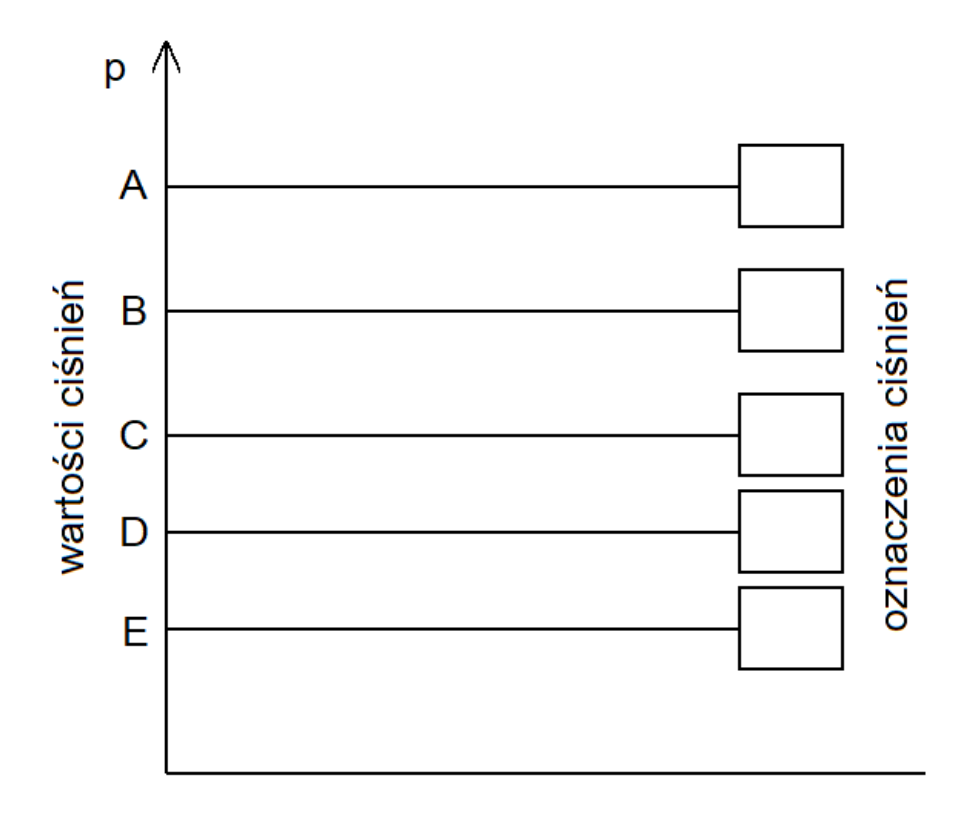

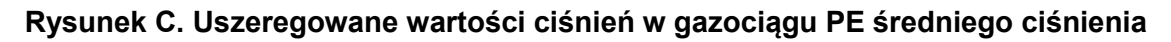

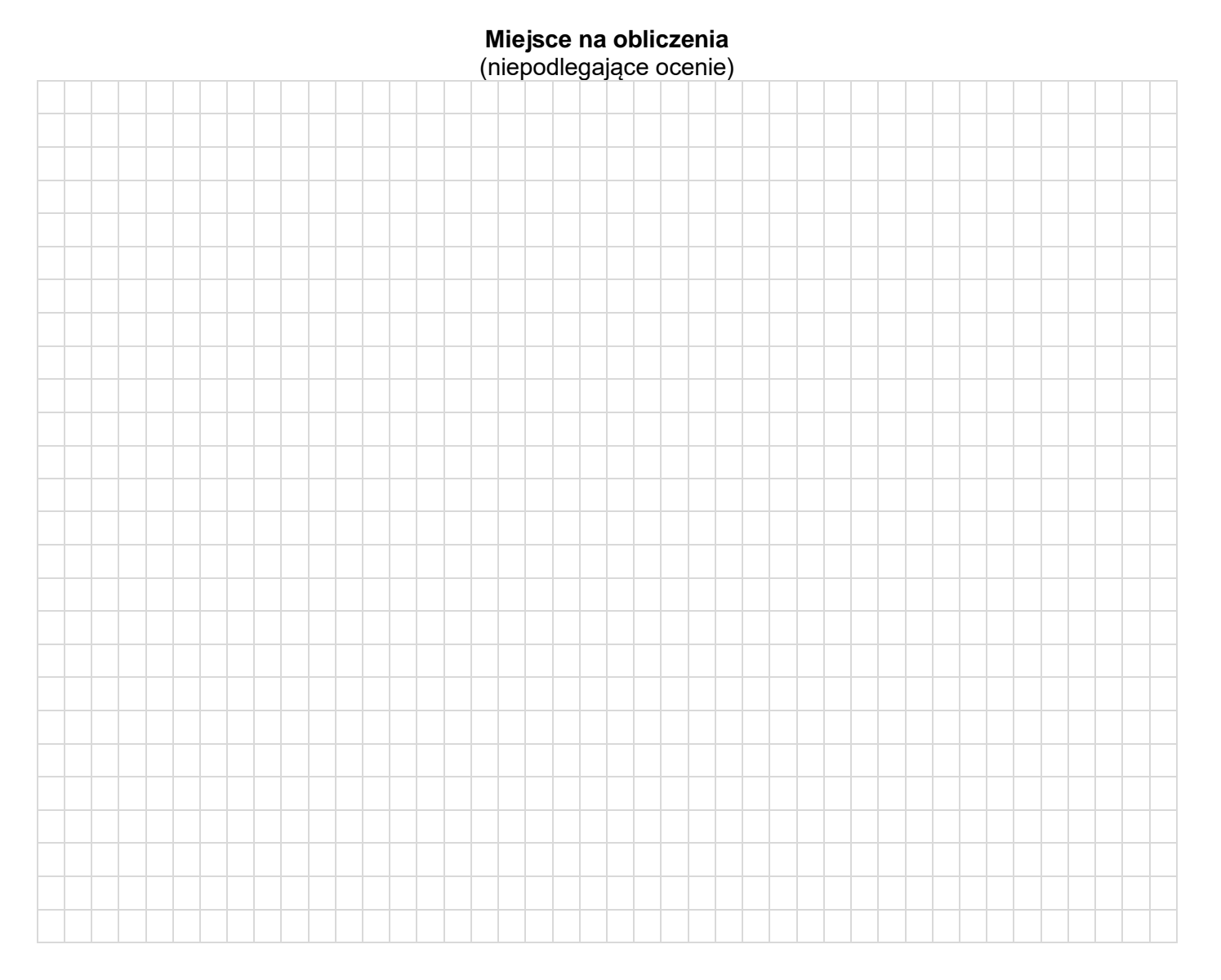